$\le$ NetBeans

书名:<<NetBeans富客户端编程权威教程>>

, tushu007.com

- 13 ISBN 9787302182030
- 10 ISBN 7302182035

出版时间:2008-9

页数:445

extended by PDF and the PDF

http://www.tushu007.com

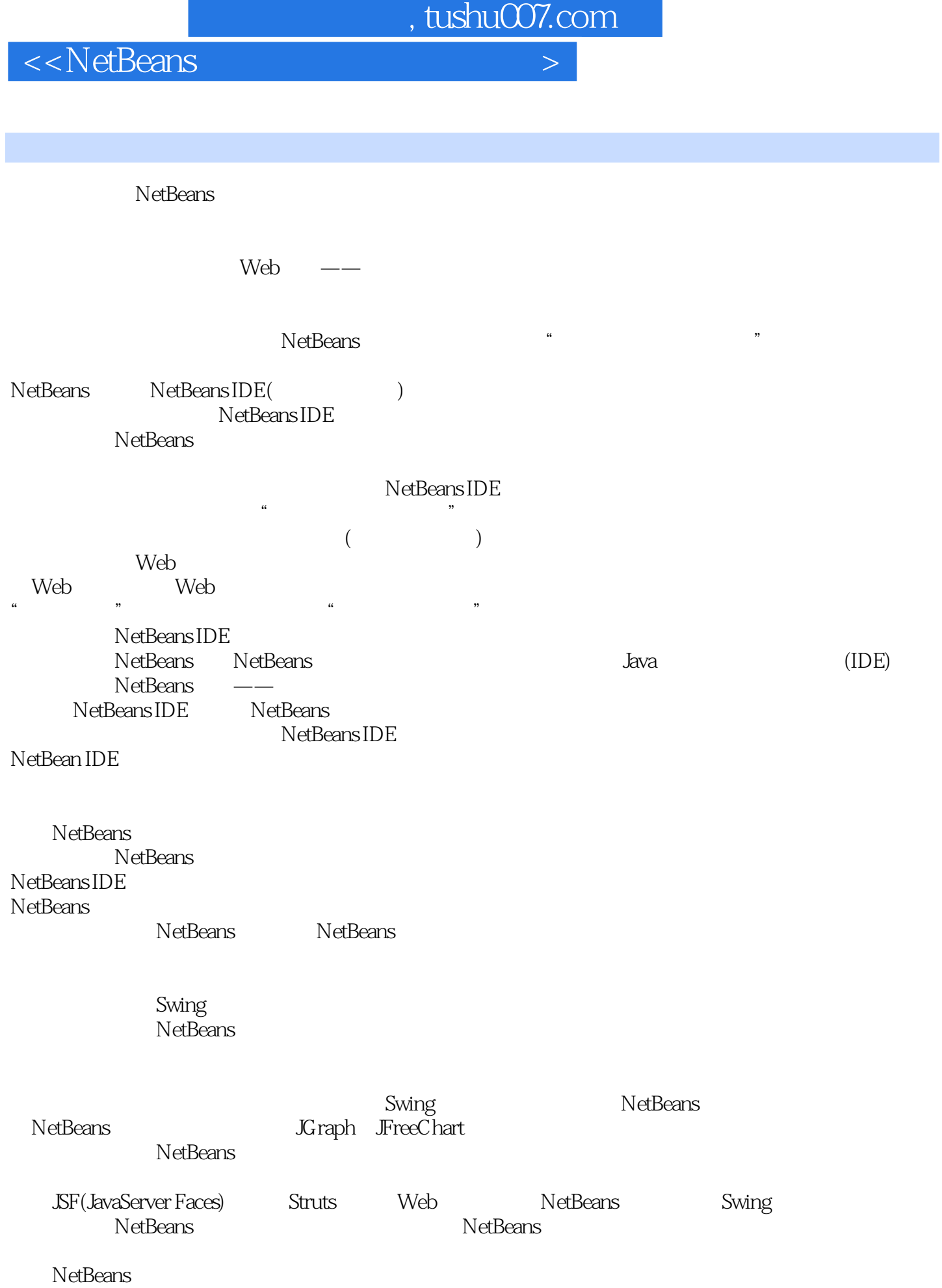

 $\leq$ NetBeans

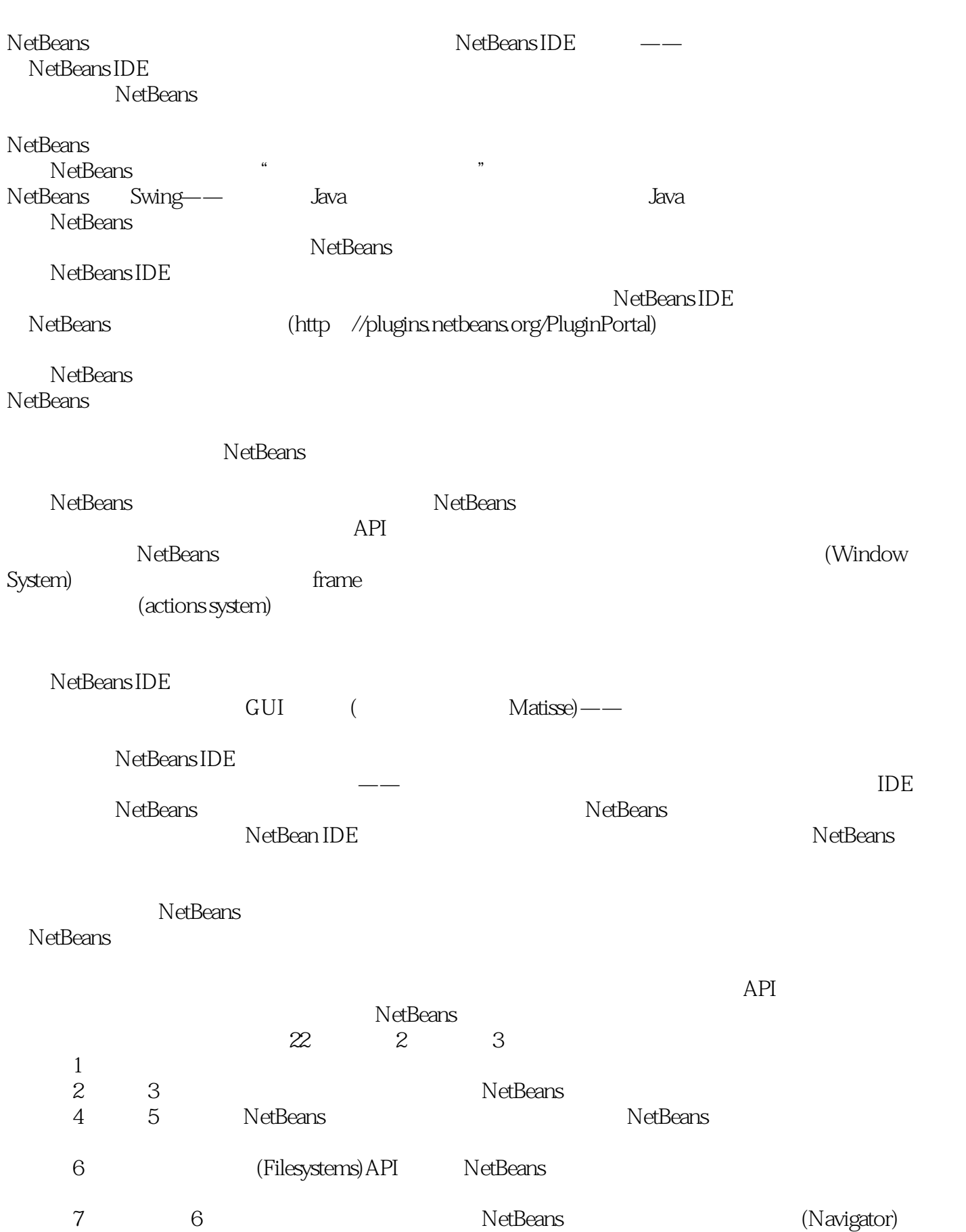

## $\leq$ NetBeans

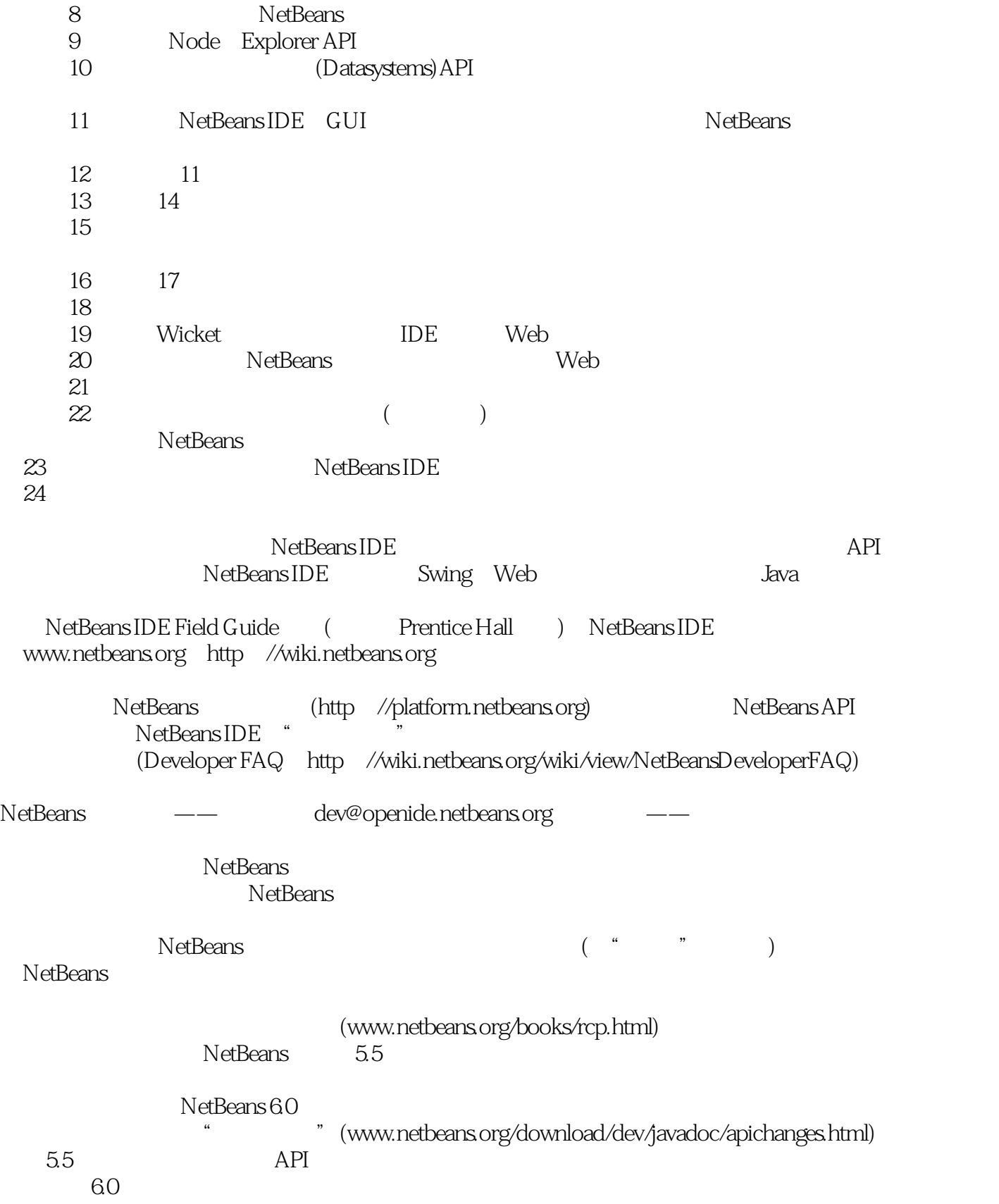

# , tushu007.com  $\le$ NetBeans NetBeans<br>NetBeans<br> $N$ <sub>Net</sub>Peans  $\alpha$ NetBeans<br>NetBeans NetBeans API  $N$ etBeans  $N$ etBeans  $API$  $\aleph$ eans  $\aleph$ un a NetBeans Sun Sun NetBeans

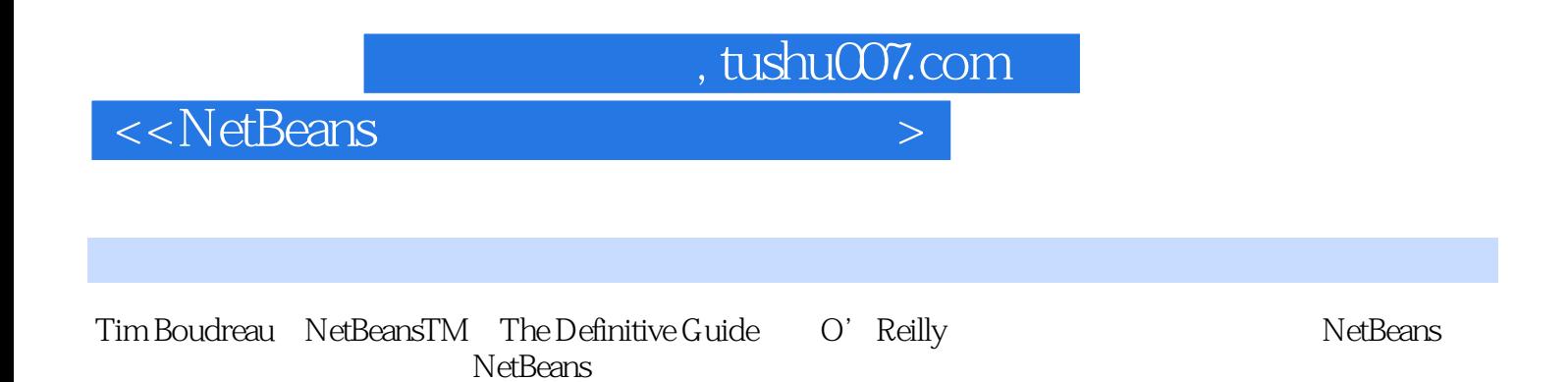

*Page 6*

 $<<$ NetBeans

15.4

1.1 IDE 1.2 NetBeansIDE 1.2.1 1 NetBeans  $1.22$  $1.24$  $1.25$ 1.23 1.26 21  $\mathbf{2}$ 2.2  $1.27$ 221 222 223 23 24 NetBeans 321  $31$ 32 322 41 Lookup<br>pokum Lookup Lookup 6 Filesytems 6.1 FileSystems FileObjects 65<br>
65<br>
653<br>
66 FileObject Java<br>
663<br>
663<br>
663<br>
57<br>
7.2 ListModelProvider  $65$ 64 XML  $652"$ 662  $7\overline{ }$ 68 mivie 7.1 5.1 22 Elsavioden 10v<br>7.2.2 XmlListModelProvider 7.2.3 XmlListModelProvider 7.3  $7.21$ 7.3.1 MIME SPI API 7.32 7.4 Pseudo  $UI$ Navigator 7.5 Pseudo Navigator-82 " API" 83 TopComponent 86 82<br>
86 TopComponent<br>
Mode 88 TopComponent<br>
9 Node Explorer - 8 81 85 87 Action Presenter 9.1 Node API 9.2 Explorer API 9.2.1 explorer<br>Node TopComponent 0.2.3 9.22 Action Presenter au Node TopComponent 923 924 Explorer API<br>Action 931 Presenter 932 Action API NetBeans 933 94 Node 95 Node DataObject 93 10 DataObject DataLoader 10.1 DataObject 96  $102$ 10.2.1 NetBeans ManiFest 1022 manifes 1023 ManifestDataObject ManifestDataNode ManifestProvider Manifest 10.2.5 JUnit ManifestDataObject  $10<sup>2</sup>$  $1024$ 10.3  $11.1$ 11.2 GUI 11.3 11 11.4 11.5 11.6 11.10 11.7 11.8 11.9  $12$  $121$ -12 Bean  $11.11$ 123 125 124 1251 MultiViewElement 1252 125.3 126  $13$  $12.7$  $131$ 132 133 137<br>
141 142 143 144 CompletionProvider 146 CompletionItem 147 CompletionProvider 148 " 135 137  $14$ 14<br>CompletionProvider 14.4 148 14.9 15  $15.1$  $15.1.1$  $151.2$ 15.2 1522 1521 15.3 1531 1532 1534 1533

, tushu007.com

1542

1541

 $\left| \right\rangle$ 

<<NetBeans

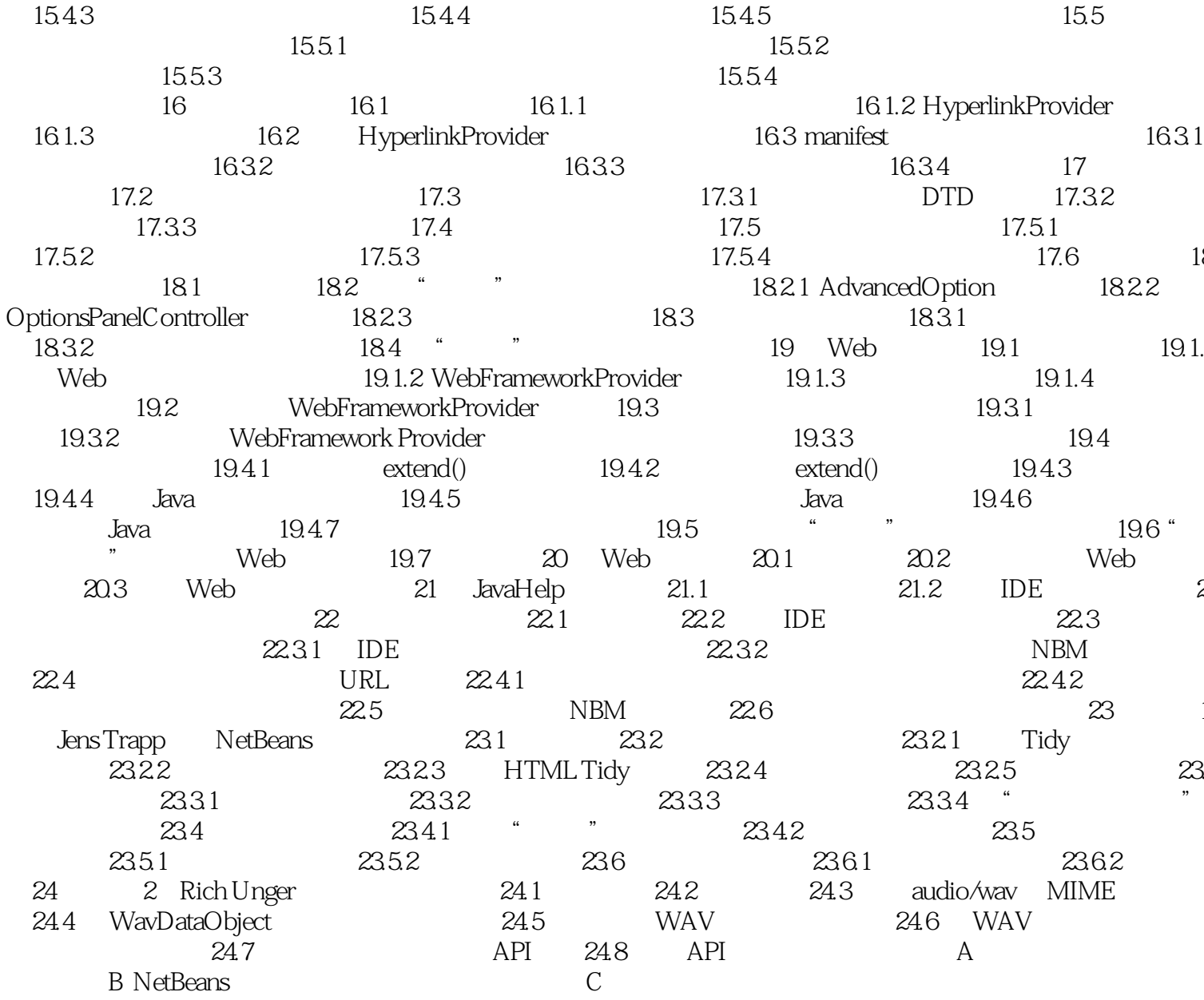

#### , tushu007.com <<NetBeans 24.6 WAV WavComponent  $\sim$  12 WavOpenSupport wavComponent protected CloneableTopComponent createCloneableTopComponent() { // Create an array of MV descriptors with only one view of the  $\gamma/$  data (the one weve already created - the waveform view) WavPanelMultiViewDescriptor main = new WavPanelMultiViewDescriptor(); MultiViewDescription[] descArry = { main }; //Initialize the view with data WavDataObject dobj = (WavDataObject)entry.getDataObject(); main.setWavDataObject(dobj); // Create the multiview CloneableTopComponent tc = MultiViewFactory. createCloneableMultiView(descArry, main, new  $C$ loseHandler()); tc.setDisplayName(dobj.getName()); return tc; } CloseHandler WavPanelMultiViewDescriptor CloseHandler ProceedAction DiscardAction private static class CloseHandler implements CloseOperationHandler, Serializable { private static final long serialVersionUID = 1L; public boolean resolveCloseOperation(CloseOperationState[] elements) { NotifyDescriptor nd = new NotifyDescriptor.Confirmation( "Save before closing?"); DialogDisplayer.getDefault().notify(nd); if (nd.getValue().equals(NotifyDescriptor.YES\_OPTION)) { for (CloseOperationState element : elements) { element.getProceedAction().actionPerformed( new ActionEvent(this, ActionEvent.ACTION\_PERFORMED, "xxx")); } return true; } else if (nd.getValue().equals(NotifyDescriptor.NO\_OPTION)) { for (CloseOperationState element : elements) { element.getDiscardAction().actionPerformed( new ActionEvent(this, ActionEvent.ACTION\_PERFORMED, "xxx")); } return true; } else { // Cancel return false; } } } } WavPanelMultiViewDescriptor MultiViewElement ) bublic class WavPanelMultiViewDescriptor  $implements MultiViewDescription, Serializable { \nperivative static final long serial VersionUID = 1L; }$  public static Image ICON = Utilities.loadImage("org/foo/wavutils/sampleGraph.gif"); private WavDataObject dobj; public int getPersistenceType() { return TopComponent.PERSISTENCE\_ALWAYS; } public String getDisplayName() { return "Waveform"; } public Image getIcon() { return ICON; } public HelpCtx getHelpCtx() { return null; } public String preferredID() { return "wavEditor"; } public MultiViewElement createElement() { return new WavComponent(dobj); } public void setWavDataObject(WavDataObject wav) { dobj = wav; } private void writeObject(ObjectOutputStream out) throws IOException { out.defaultWriteObject(); } } WavComponent MultiViewElement  $TopComponent$  ( public class WavC omponent implements MultiViewElement { private static final CloseOperationState CLOSE\_OPERATION\_STATE = createCloseOperationState(); private transient WavPanel wavPanel; public WavComponent(DataObject dobj) { super(); wavPanel = new WavPanel(dobj); } public Action[] getActions() { return new Action[0]; } public Lookup getLookup() { return wavPanel.getWavDataObject().getNodeDelegate(). getLookup(); } public UndoRedo getUndoRedo() { return new UndoRedo.Manager(); } public

<<NetBeans

JComponent getVisualRepresentation() { return wavPanel; } public JComponent getToolbarRepresentation() { // We dont need any widgets on the toolbar return new JPanel(); public CloseOperationState canCloseElement() { if (wavPanel.getWavDataObject().isModified()) { return CLOSE\_OPERATION\_STATE; } else { return CloseOperationState.STATE\_OK; } } public void setMultiViewCallback(MultiViewElementCallback multiViewElementCallback) { //Dont need this } // Semantics similar to the equivalent methods in TopComponent public void componentDeactivated() {} public void componentActivated() {} public void componentHidden() {} public void componentShowing() {} public void componentClosed() {} public void componentOpened() {} public Object writeReplace() { return null; } private static CloseOperationState createCloseOperationState() { return MultiViewFactory.createUnsafeCloseState( "xxx", new ProceedAction(), new DiscardAction()); } private static class ProceedAction extends NodeAction { protected void performAction(Node[] node) { try { if (node != null && node.length > 0) {  $SaveCookie$   $sc =$   $(SaveCookie)$  node[0].getCookie(SaveCookie.class); sc.save(); } } catch(IOException ex) { ErrorManager.getDefault().notify(ex); } } protected boolean enable(Node[] node) { return true; } public String getName() { return "Save"; } public HelpCtx getHelpCtx() { return null; } } private static class DiscardAction extends NodeAction { protected void performAction(Node[] node) { if (node  $l$  = null && node.length  $> 0$  { DataObject dobj = (DataObject)node[0].getCookie(DataObject.class); try { // Throw away whats in memory. // The DataObject will be recreated from disk. dobj.setValid(false); } catch (PropertyVetoException ex) { ErrorManager.getDefault().notify(ex); } } } � protected boolean enable(Node[] node) { return true; } public String getName() { return "Discard"; } public HelpCtx getHelpCtx() { return null; } }  $24-10$  $24-10$   $\ldots$   $\ldots$   $\ldots$  WAV 24.7 API NetBeans API (1) ,org.foo.wavsupport.api))。 wavsupport wavsupport  $24-11$  $24-11$  API API 的MultiViewDescriptions。 MultiViewDescription WavDataObject API MultiViewDescription, Serializable { void setWavDataObject(DataObject dobj); } setWavDataObject() DataObject WavDataObject WavDataObject API DataObject cookie API WavCookie WavDataObject 同时,再为所有希望WavDataObject对外公开的方法声明公共API方法: public interface  $Wa\nu\text{Cookie extends Node.}$  Cookie  $\check{i}$  public static final String PROP\_WAVEFORM =  $\check{i}$  waveform"; AudioFormat getAudioFormat(); WrappedAudioInputStream getAudioInputStream(); void

#### , tushu007.com <<NetBeans setAudioInputStream(WrappedAudioInputStream is); void addPropertyChangeListener(PropertyChangeListener l); void removePropertyChangeListener(PropertyChangeListener l); } WavDataObject public class WavDataObject extends MultiDataObject implements WavCookie { } 请注意,不需要像在执行打开和保存cookie操作时一样把WavDataObject显式式添加到它 cookie DataObject cookie WavOpenSupport WavPanelMultiViewDescriptor MultiViewFactory  $\rm Lookup$  . The Lookup of  $\rm Lookup$ 4 43 ) WavViewDescriptor main = new  $WavPanelMultiViewDescriptor();$   $List al = new ArrayList();$   $all.add(main);$  Lookup.Template template = new Lookup.Template(WavViewDescriptor.class); Lookup.Result result = Lookup.getDefault().lookup(template); for (Object wvd : result.allInstances()) { all.add((WavViewDescriptor)wvd); }  $for (WavViewDescription:$  wd: all)  $\{$  wvd.setWavDataObject(dobj);  $\}$ MultiViewFactory WavViewDescriptor[] allArray = new WavViewDescriptor[all.size()]; all.toArray(allArray); CloneableTopComponent tc = MultiViewFactory.createCloneableMultiView(allArray, main, new CloseHandler()); WavViewDescriptor WavCookie wavsupport 24.8 API, was also approximately approximately approximately  $\Delta P$ I 为了方便读者,wavutils模块包含了组件FFTGraph,它基于一个在网上找到的公开域FFT库(感谢来自宾 Tsan-Kuang Lee ), we have  $\lambda$  $\limsup$ wavsupport wavutils API WavViewDescriptor public class FFTViewDescriptor implements WavViewDescriptor { private static final long serialVersionUID = 1L; public static Image ICON = Utilities.loadImage("org/foo/wavutils/sampleGraph.gif"); private DataObject dobj; public int getPersistenceType() { return TopComponent.PERSISTENCE\_ALWAYS; } public String getDisplayName() { return "Frequency Domain"; } public Image getIcon() { return ICON; } public HelpCtx getHelpCtx() { return null; } public String preferredID() { return "FFT"; } } public MultiViewElement createElement() { return new FFTComponent(dobj); } public void setWavDataObject(DataObject wav) { dobj = wav; } private void writeObject(ObjectOutputStream out) throws IOException {  $out.$  defaultWriteObject(); } } public class FFTC omponent implements MultiViewElement { private DataObject dobj; private final FFTGraph graph = new FFTGraph(); public FFTComponent(DataObject dobj) { super();  $this dobj = dobj; \qquad final WavCookie c = (WavCookie) dobj.getCookie(WavCookie class);$  assert(c != null); graph.createGraph(c.getAudioInputStream()); c.addPropertyChangeListener(new PropertyChangeListener() { public void propertyChange(PropertyChangeEvent evt) { if (evt.getPropertyName(). equals(WavCookie.PROP\_WAVEFORM)) { WrappedAudioInputStream wais = c.getAudioInputStream(); if (wais == null) graph.clearGraph(); else graph.createGraph(wais);

## <<NetBeans

 } } }); } public JComponent getVisualRepresentation() { return graph; } public JComponent getToolbarRepresentation() { return new JPanel(); } public void setMultiViewCallback( MultiViewElementCallback multiViewElementCallback) { // Do nothing (we dont need the callback) } public CloseOperationState canCloseElement() { // The main wav component handles asking the user to save. // \_This\_ component is OK, whatever the outcome. // If the main component needed to provide any visual // feedback before saving/closing, this component could // have its own Proceed/Discard actions return CloseOperationState.STATE\_OK; a have its own Proceed/Discard actions componentDeactivated() {} public void componentActivated() {} public void componentHidden() {} public void componentShowing() {} public void componentClosed() {} public void componentOpened() {} public Object writeReplace() { return null; } public Action[] getActions() { return new Action[0]; } public Lookup getLookup() { return dobj.getNodeDelegate().getLookup(); } public UndoRedo getUndoRedo() { return new UndoRedo.Manager(); } } Lookup

src/META-INF/services/org/foo/wavsupport/api/WavViewDescriptor org.foo.fftview.FFTViewDescriptor

 $24-12$ 

24-12 WAV Lookup API

 $--$  API

 $\kappa$  , and  $\kappa$  , and  $\kappa$ 使用不同特定厂家的API。

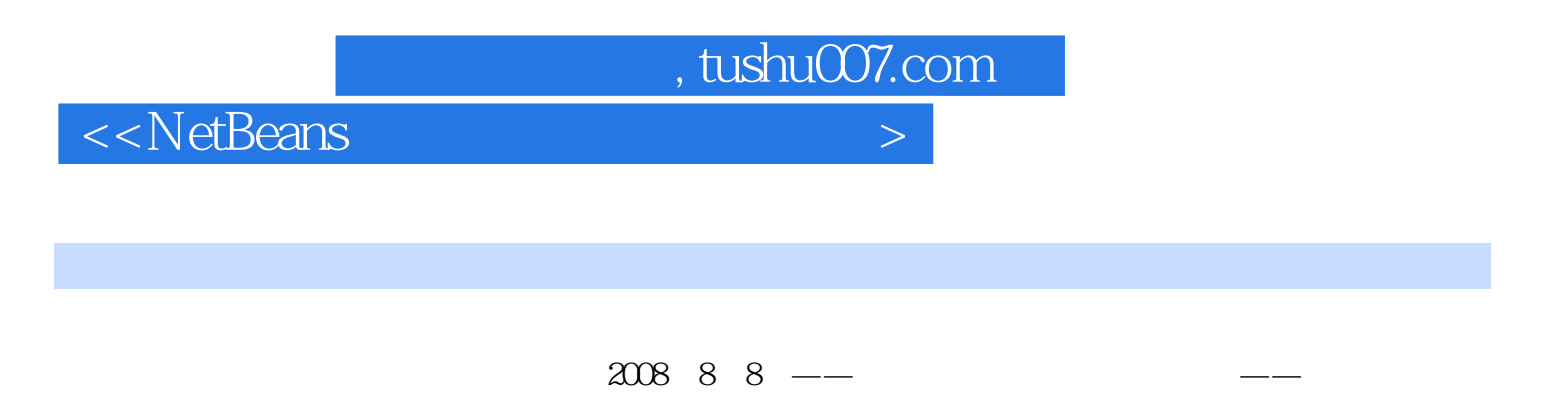

 $\alpha$ 

 $J$ ava $\,$ 

——Tim Boudreau 在不久的将来,模块化应用程序会变得越来越重要。

"您在工作中很可能也会有这样的激情。

 $\aleph$   $\aleph$   $\aleph$ 

——Jaroslav Tulach 随着应用程序的规模和复杂程度不断增加,您会慢慢发现NetBeans平台所

——Geertjan Wielenga

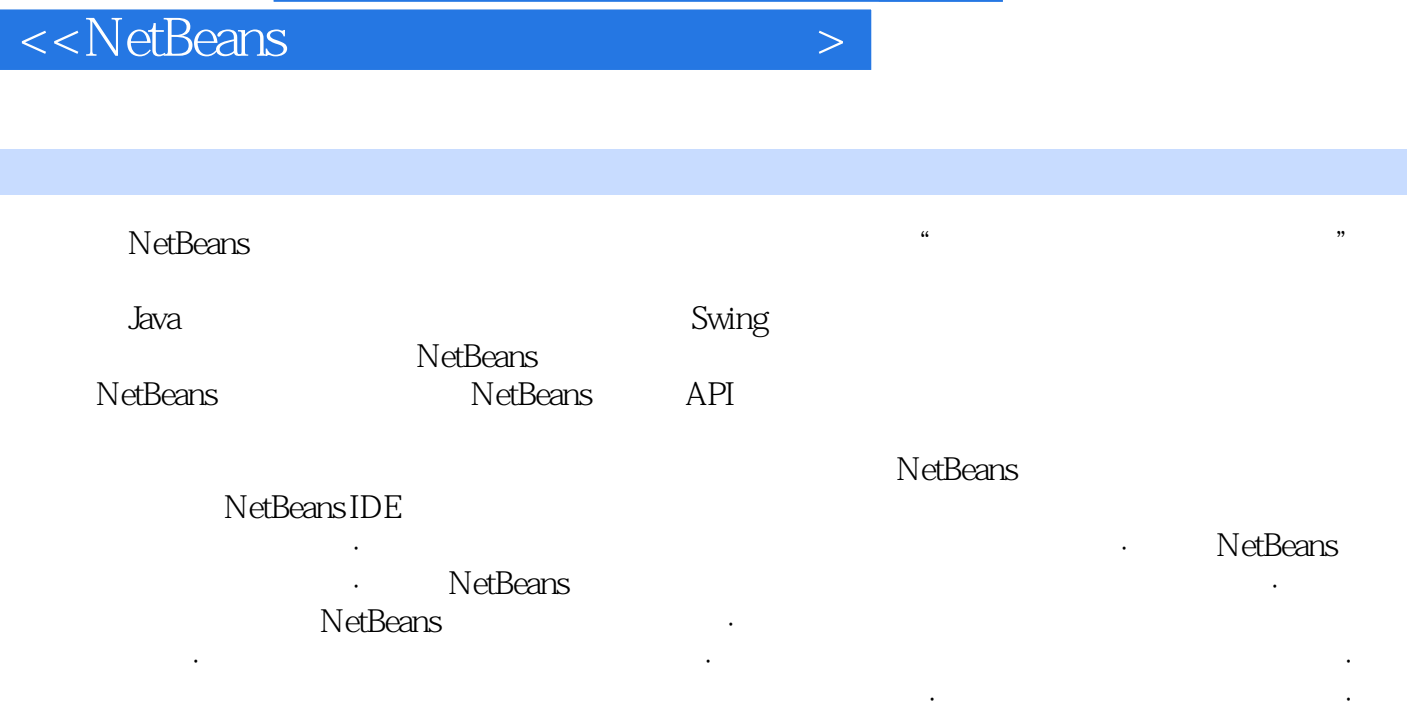

 $n_{\text{t}}$ , tushu007.com

Web NetBeans

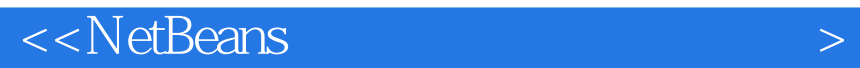

本站所提供下载的PDF图书仅提供预览和简介,请支持正版图书。

更多资源请访问:http://www.tushu007.com

 $,$  tushu007.com